## **АННОТАЦИЯ РАБОЧАЯ ПРОГРАММА ДИСЦИПЛИНЫ ПРИЕМ 2020 г. ФОРМА ОБУЧЕНИЯ очная**

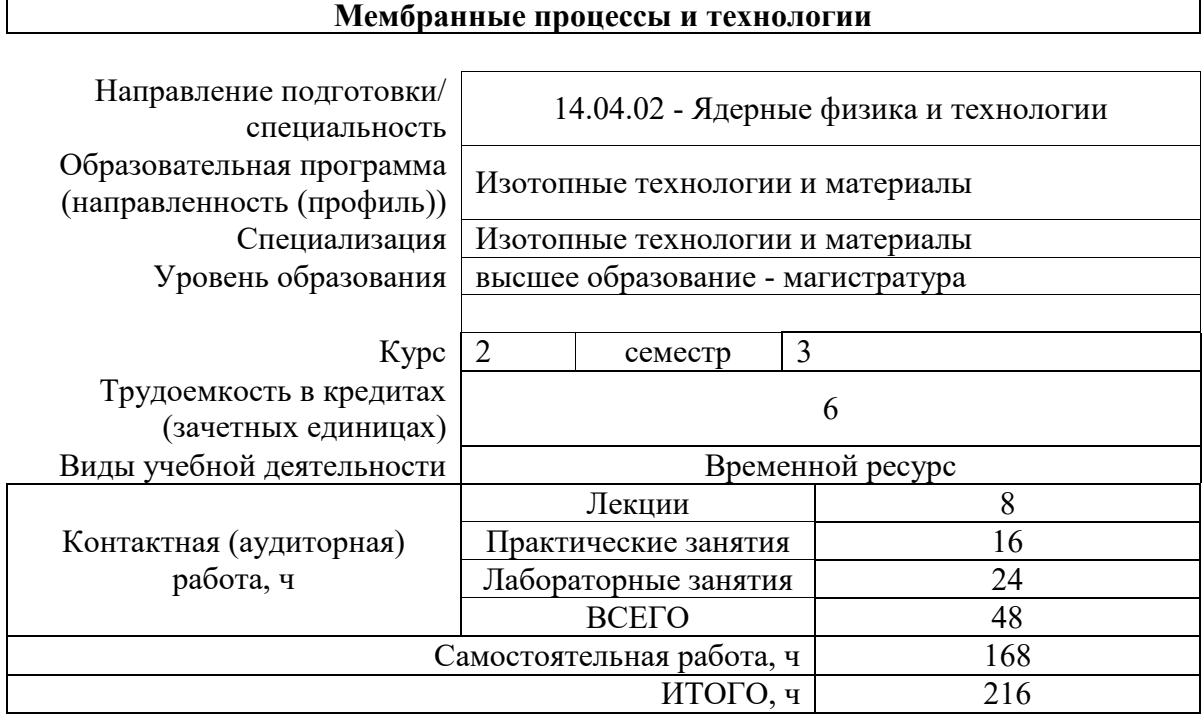

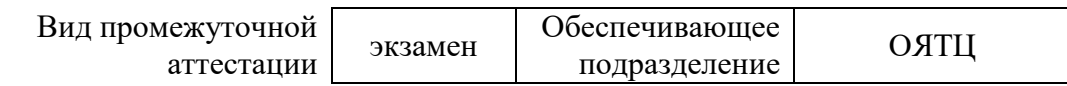

# 1. Цели освоения дисциплины

Целями освоения дисциплины является формирование у обучающихся определенного<br>ООП (п. 5 Общей характеристики ООП) состава компетенций для подготовки к профессиональной деятельности.

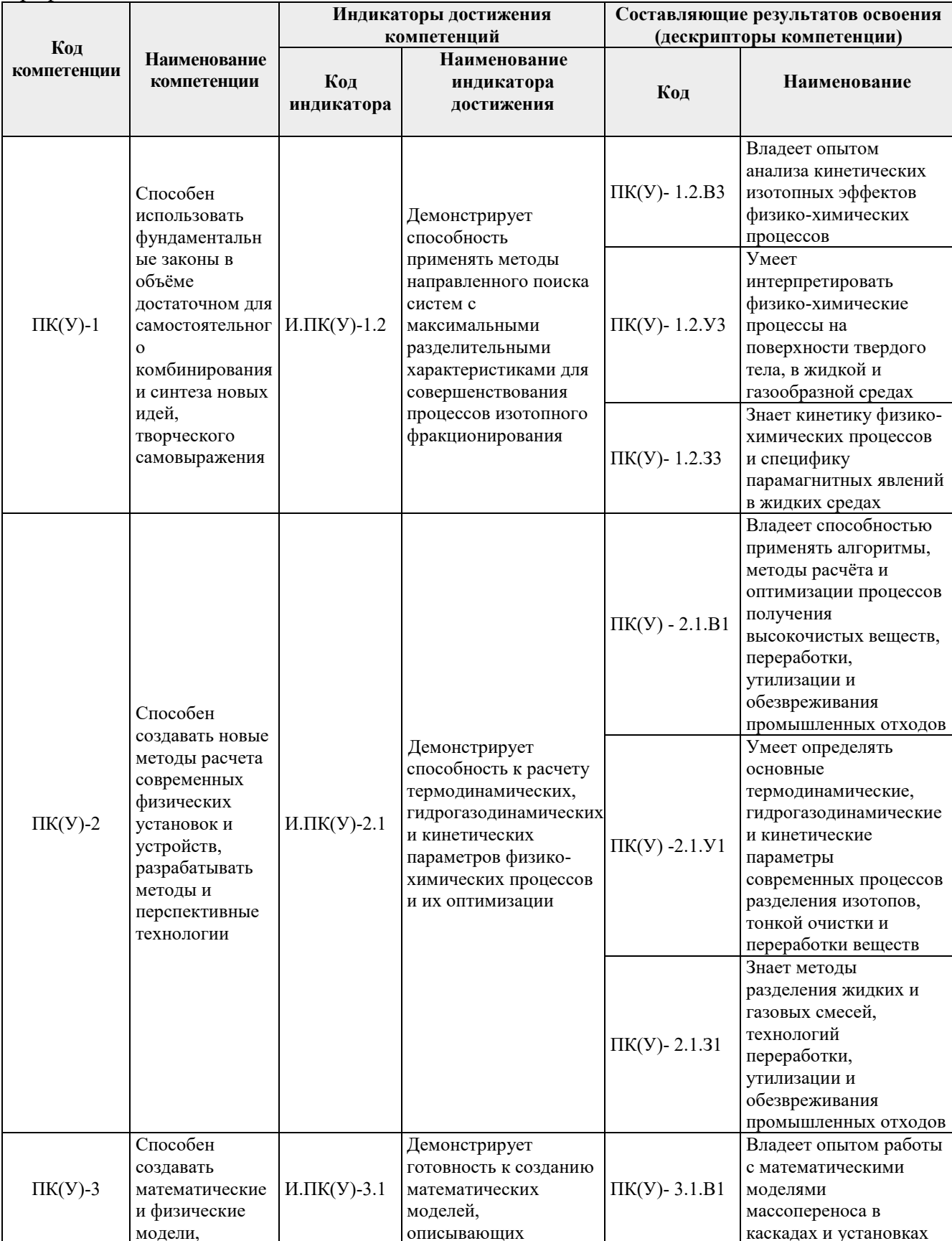

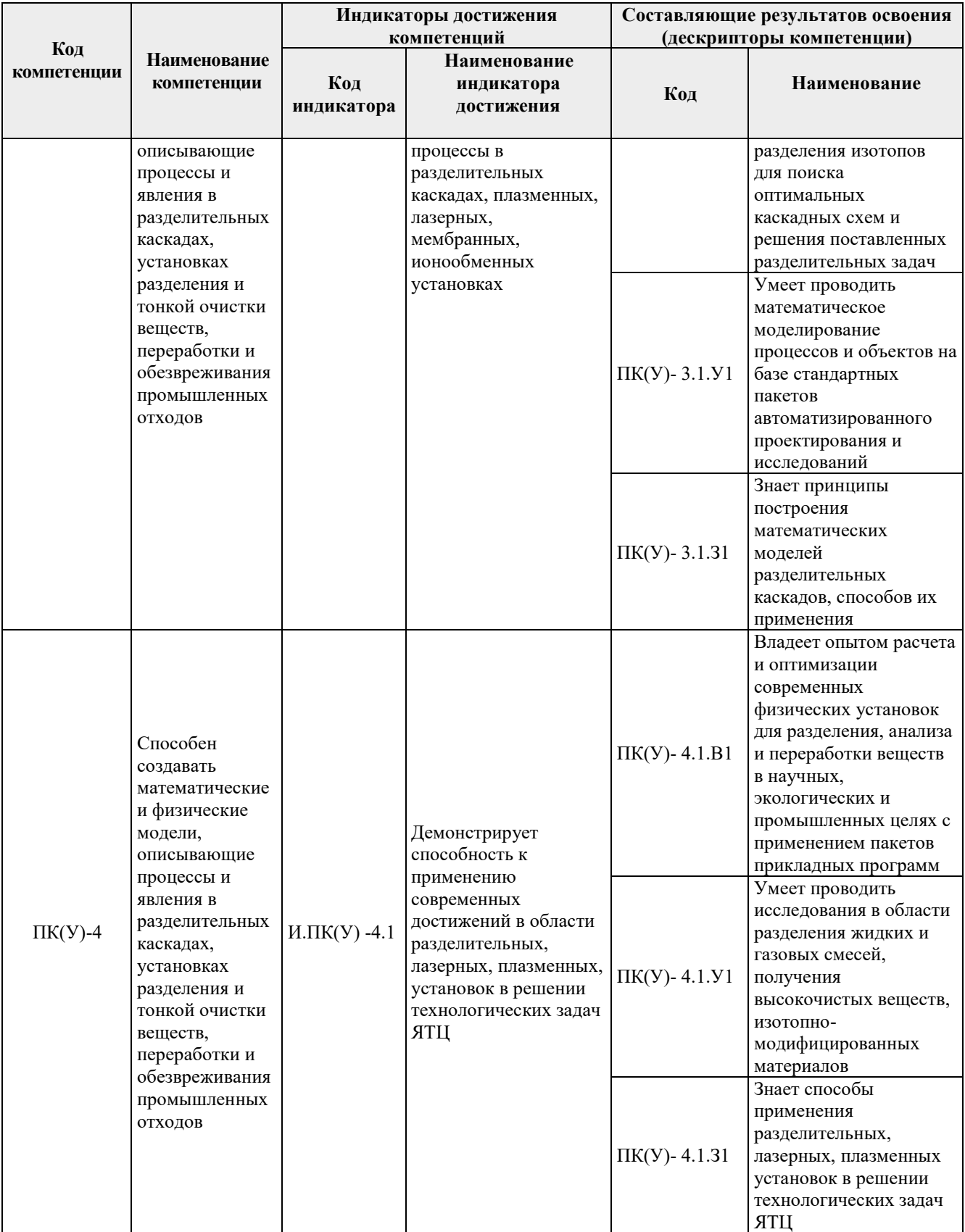

# **2. Планируемые результаты обучения по дисциплине**

После успешного освоения дисциплины будут сформированы результаты обучения:

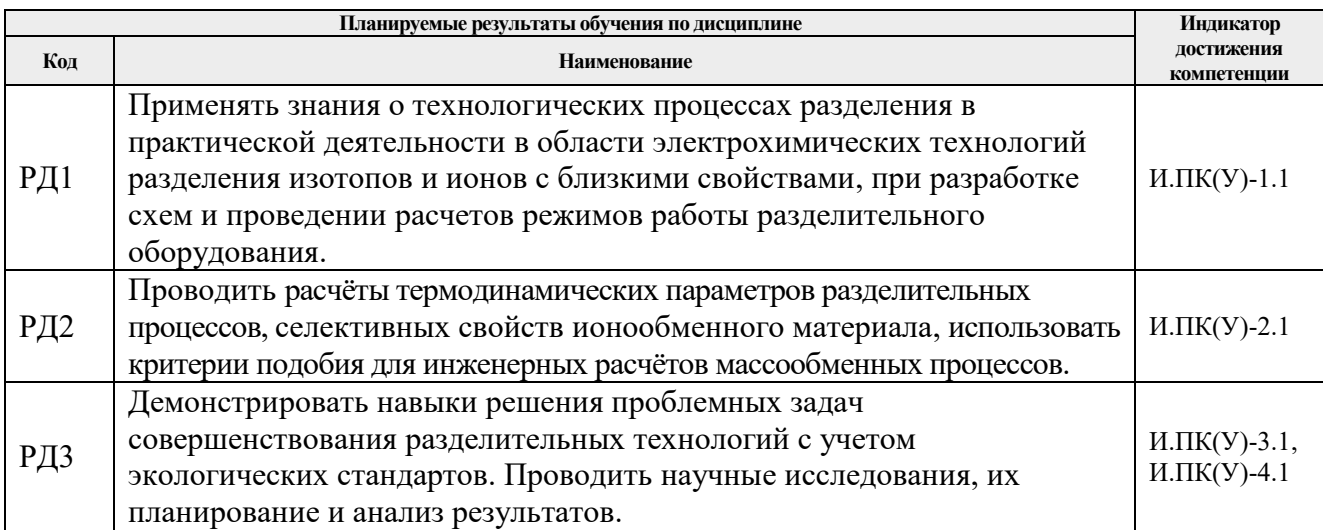

Оценочные мероприятия текущего контроля и промежуточной аттестации представлены в календарном рейтинг-плане дисциплины.

## **3. Структура и содержание дисциплины**

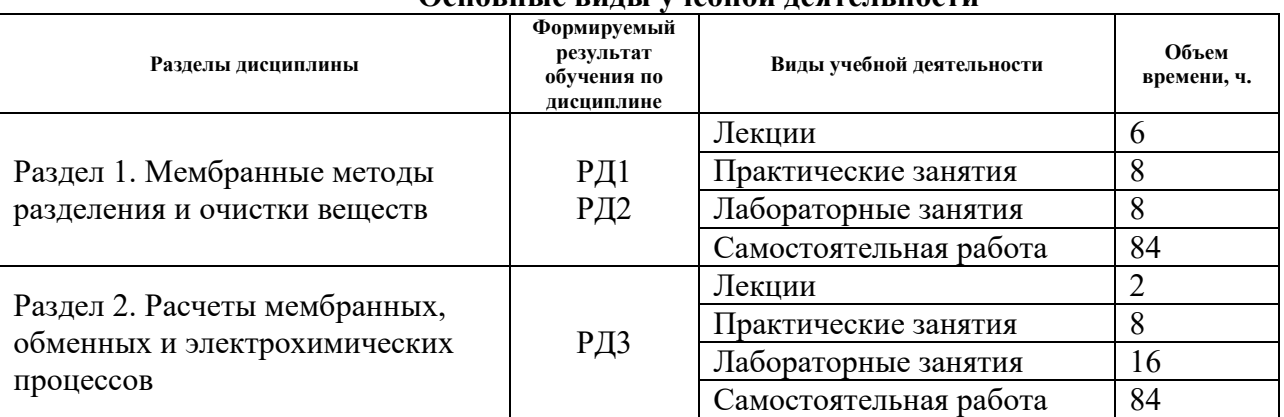

## **Основные виды учебной деятельности**

#### **4. Учебно-методическое и информационное обеспечение дисциплины**

## **4.1. Учебно-методическое обеспечение**

## **Основная литература:**

- 1. Изотопы: свойства, получение, применение. В 2 т. Т. 1 / под ред. В. Ю. Баранова. М.: Физматлит, 2005. - 600 с.
- 2. [Вергун](http://catalog.lib.tpu.ru/files/names/document/RU/TPU/pers/21951) А.П. Ионообменная технология разделения и очистки веществ: учебное пособие / А. П. Вергун, В. Ф. Мышкин, А. В. Власов; Национальный исследовательский Томский политехнический университет (ТПУ). — Томск: 2010. — URL: [http://www.lib.tpu.ru/fulltext3/m/2010/m39.pdf.](http://www.lib.tpu.ru/fulltext3/m/2010/m39.pdf)
- 3. Дорофеева, Людмила Ивановна. Разделение и очистка веществ мембранными, обменными и электрохимическими методами: учебное пособие / Л. И. Дорофеева; Томский политехнический университет (ТПУ). — Томск: Изд-во ТПУ, 2008. — URL:<http://www.lib.tpu.ru/fulltext2/m/2012/m101.pdf> .
- 4. Москвин, Л. Н. Методы разделения и концентрирования в аналитической химии: учебник / Л. Н. Москвин, О. В. Родинков. - 2-e изд. – Долгопрудный: Интеллект, 2012. - 352 с. - Текст: электронный // Znanium.com: электронно-библиотечная система. - URL: https://znanium.com/catalog/product/396842.

5. Теория каскадов для разделения бинарных и многокомпонентных изотопных смесей: учебное пособие / Г.А. Сулаберидзе, В.А. Палкин, В.Д. Борисевич, В.Д. Борман. – Москва: НИЯУ МИФИ, 2011. – Текст: электронный // Лань: электроннобиблиотечная система. – URL: https://e.lanbook.com/book/75765.

#### **Дополнительная литература:**

- 6. Теплотехника: учебник для вузов / В. Н. Луканин, М. Г. Шатров, Г. М. Камфер [и др.]; под ред. В. Н. Луканина. — 4-е изд., испр. — Москва: Высшая школа, 2003. — 671 с.
- 7. [Видяев Д.Г..](http://catalog.lib.tpu.ru/files/names/document/RU/TPU/pers/28271) Гидрогазодинамика разделительных процессов: учебное пособие / Национальный исследовательский Томский политехнический университет (ТПУ). — Томск: Изд-во ТПУ, 2010. — URL:<http://www.lib.tpu.ru/fulltext2/m/2011/m151.pdf> .
- 8. [Орлов, Алексей Алексеевич.](http://catalog.lib.tpu.ru/files/names/document/RU/TPU/pers/25498) Разделение изотопов урана: учебное пособие для вузов / А. А. Орлов, А. В. Абрамов; Национальный исследовательский Томский политехнический университет (ТПУ). — Томск: Изд-во ТПУ, 2010. — URL: [http://www.lib.tpu.ru/fulltext2/m/2011/m274.pdf.](http://www.lib.tpu.ru/fulltext2/m/2011/m274.pdf)
- 9. Борман В.Д., Борисевич В.Д. Физические основы разделения изотопов в газовой центрифуге: учебное пособие для вузов. – М.: Издательский дом МЭИ, 2017. – Текст: электронный// ЭБС "Консультант студента": – URL: http://www.studentlibrary.ru/book/ISBN9785383010877.html.

## **4.2. Информационное и программное обеспечение**

Internet-ресурсы (в т.ч. в среде LMS MOODLE и др. образовательные и библиотечные ресурсы):

- 1. Электронный курс в среде LMS MOODLE
- 2. Персональный сайт преподавателя
- 3. Электронно-библиотечная система «Лань» [https://e.lanbook.com/.](https://e.lanbook.com/)
- 4. Электронно-библиотечная система «Юрайт» [https://urait.ru/.](https://urait.ru/)
- 5. Государственная корпорация по атомной энергии «Росатом» <http://www.rosatom.ru/>

Лицензионное программное обеспечение (в соответствии с **Перечнем лицензионного программного обеспечения ТПУ)**:

7-Zip; Adobe Acrobat Reader DC; Adobe Flash Player; AkelPad; Amazon Corretto JRE 8; Cisco Webex Meetings; Design Science MathType 6.9 Lite; Google Chrome; Microsoft Office 2016 Standard Russian Academic; Mozilla Firefox ESR; Notepad++; ownCloud Desktop Client; Tracker Software PDF-XChange Viewer; WinDjView; Wolfram Mathematica 12 Academic Network; Zoom Zoom; Ascon KOMPAS-3D 18 Education Concurrent MCAD ECAD; Autodesk AutoCAD Mechanical 2020 Education; Autodesk AutoCAD 2020 Education; Autodesk Inventor Professional 2020 Education; Document Foundation LibreOffice; Far Manager; MathWorks MATLAB Full Suite R2017b; Microsoft Office 2007 Standard Russian Academic; XnView Classic.